# Using MapRoulette to Strengthen Communities

Martijn van Exel, SOTM US 2024

- 1 12 years of Feedback
- 2 Some Cool Challenges
- 3 Getting Started with Your Community!

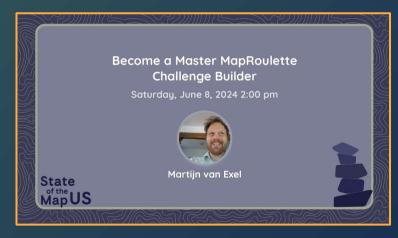

### About MapRoulette

- Web Application to share and solve small OSM mapping Tasks
- Everyone is a creator
- Powerful Coordination tools for Communities and organizations

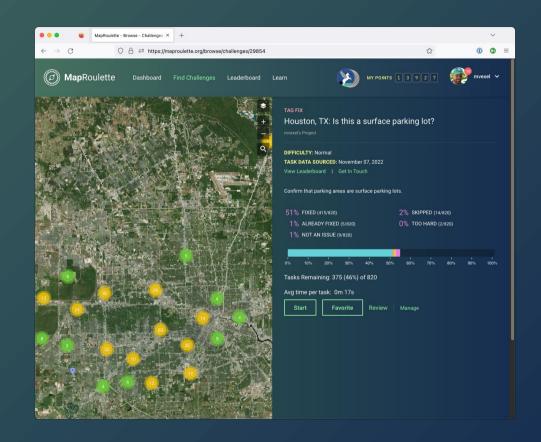

## MapRoulette in Numbers

- 12 years of MapRoulette operation
- 2 new major versions, 237 releases, 800 closed issues
- 10,000 changesets since June 1, 242,000 since Jan 1, 613,000 in 2023

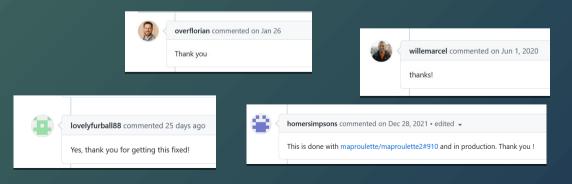

 124 Open 
 ✓ 166 Closed Changeset comment not included #977 by angoca was closed on Sep 27 ☑ "Unable to render the map: No value provided for variable {zoom}. Atten #967 by tordans was closed on Sep 27 ogeojson upload not recognized because of right hand rule, despite using #963 by PCClimate was closed on Sep 27 Provide link to relation/way if area is too large #946 by double-a was closed on Sep 27 OSM notes as challlenges #945 by Binnette was closed on May 19 History panel shows wrong element #943 by tordans was closed on Sep 27 #919 by tsmock was closed on Nov 2, 2021 Swagger docs are down #913 by rYR79435 was closed on Sep 10, 2021 O Bounding boxes applied to challenge through API are not applied to imp #908 by atiannicelli was closed on Dec 11, 2021 (bug) Unable to upload tasks using the /vs/tasks API after latest release. #895 by atiannicelli was closed on Jun 7, 2021 #892 by herriotto was closed on May 19 #874 by matkoniecz was closed on Jan 28, 2021 **⊘** Overpass Challenge with Timeout > 120s #842 by boldtrn was closed on Oct 21, 2020 wiki home page should link to maproulette3 docs #833 by donalhunt was closed on Sep 9, 2020 

#829 by shawat94 was closed on Aug 20, 2020.

2013: "We love the task-based style of work, but we wish we could make our own!"

- Challenge Wizard introduced in MapRoulette 3.0
- Extensive documentation,
   Online tutorials, talks

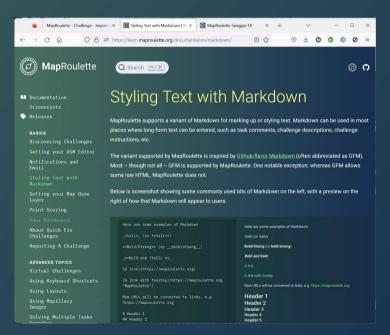

2016: "We like that there are so many challenges now, but they are hard to find!"

- Advanced searching and filtering
- Browsable task map

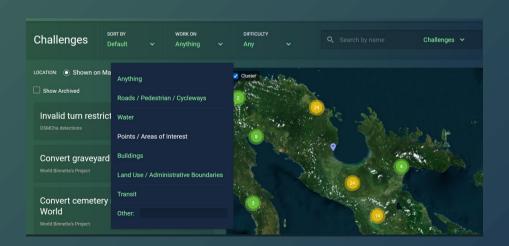

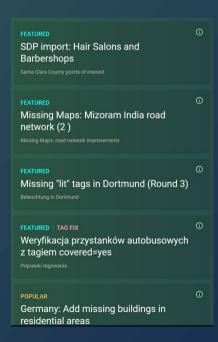

2018: "There are too many tasks, I would like to just work on tasks close to me!"

- Virtual Challenges
- Local Knowledge Only Challenges
- Next task: Nearest instead of Random

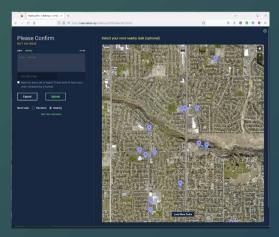

Select your next task from a map of nearby tasks

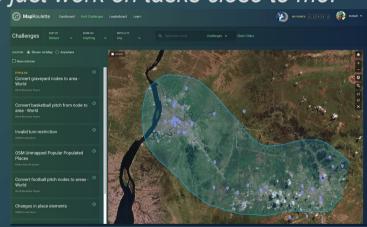

A virtual challenge being created

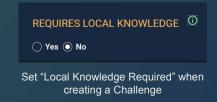

2018: "We want MapRoulette in our own Language!"

- Transifex project: 28 languages
   with translators
- Documentation localization added in 2024

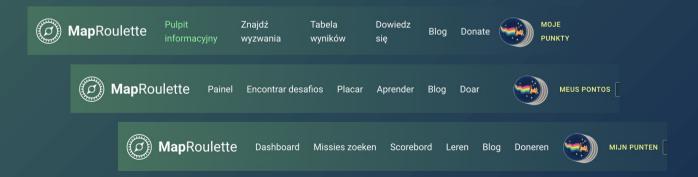

2020: "MapRoulette is causing Bad Edits, BAN MAPROULETTE!"

- Comment on Challenges
- **Email address for Creators**
- Limits to number of Tasks
- **Automatic Archiving**
- Peer Review
- Challenge Link in Changeset

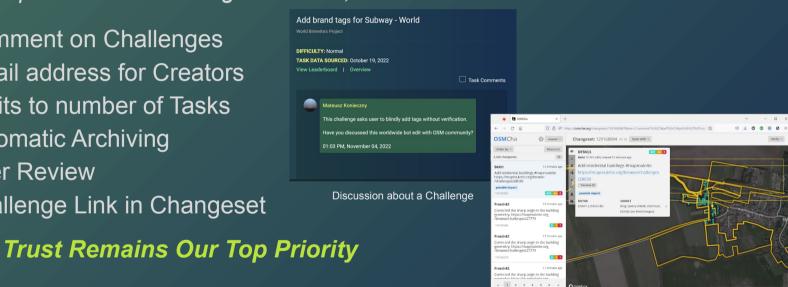

Links to MapRoulette Challenge URL in Changeset

2024: "I want to see MapRoulette tasks in my editor!"

- Rapid adds MapRoulette tasks display
- MapRoulette adds Rapid as a built in editing Environment
- iD editor, to follow...
- JOSM plugin available

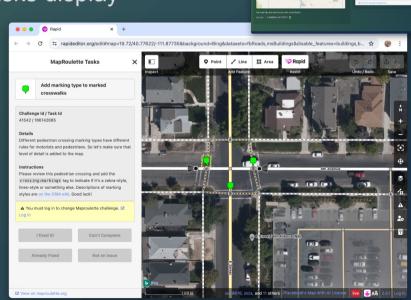

## MapRoulette for your local Community

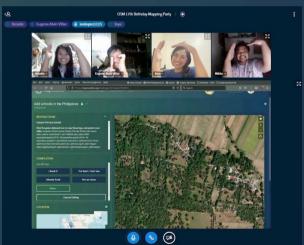

## **Examples**

How mappers like you engaged their local AND global community peers to help fix and improve OSM!

1. update businesses based on broken websites.

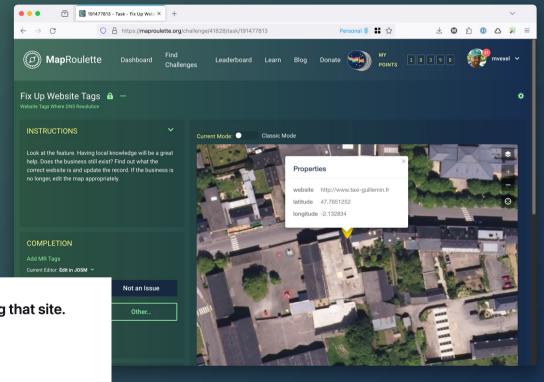

Hmm. We're having trouble finding that site.

We can't connect to the server at www.taxi-guillemin.fr.

If you entered the right address, you can:

- · Try again later
- · Check your network connection
- · Check that Firefox has permission to access the web (you might be connected but behind a firewall)

## **Examples**

How mappers like you engaged their local AND global community peers to help fix and improve OSM!

2. Remove spammy business descriptions.

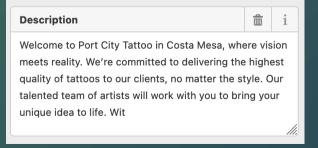

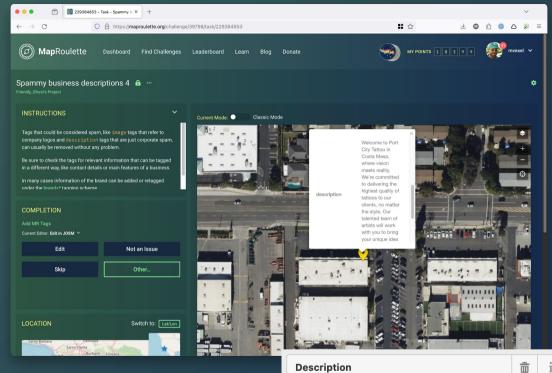

#### Description

San Marino Retirement Community offers independent living and assisted living services in Westminster, CO. At San Marino, retirement is different. We take pride in our community, which serves as a haven for seniors.

If you are looking for the best year-round indoor amusements in the Norwood, Silverton, Deer Park, and Cincinnati areas, Urban Air Trampoline and Adventure Park will be the perfect place. With new adventures behind every corner, we are the ultimate indoor

## **Examples**

How mappers like you engaged their local AND global community peers to help fix and improve OSM!

3. Properly map previously imported features.

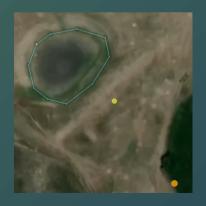

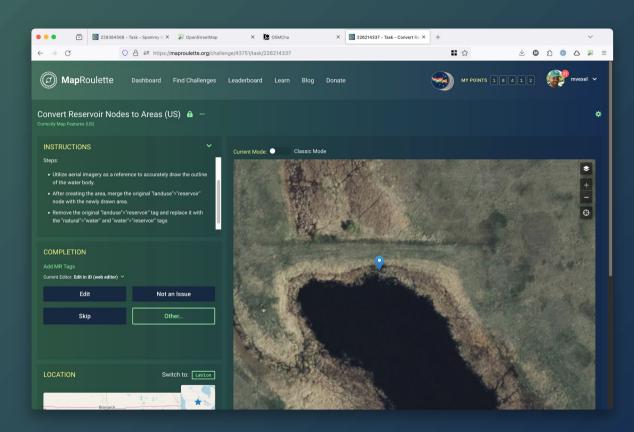

# How to get started

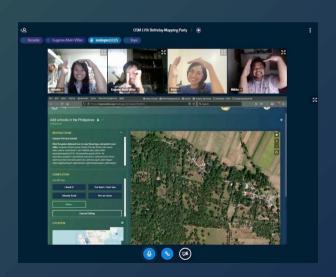

## **Create Your Project**

- A MapRoulette Project
   is the new home for your
   Mapping Community
- You can create as many Projects as you want!
- Once you have your Project, you can add more managers

Every Manager can add and delete challenges, see project metrics, and add more managers. You can also add "read only" project managers. Mappers don't need to be members to participate

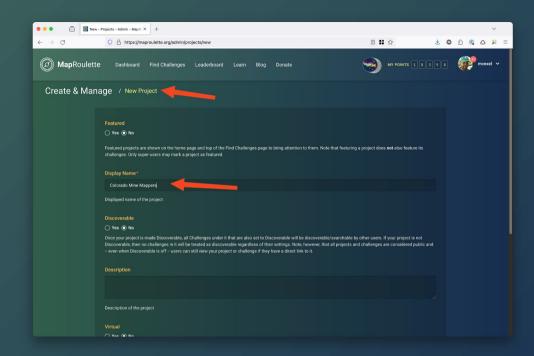

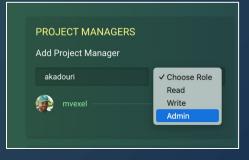

## Creating Your Challenges

I am going to skip over a lot of the details – JOIN my workshop tomorrow to learn the nuts and bolts!

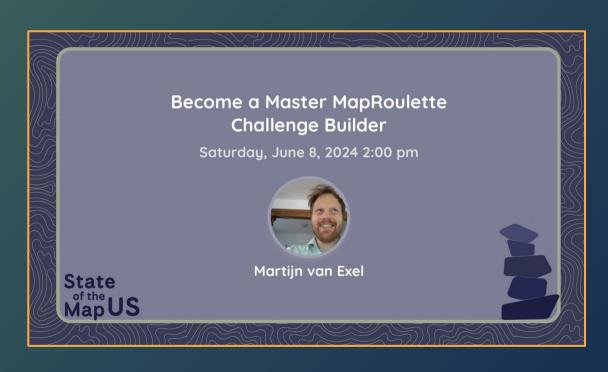

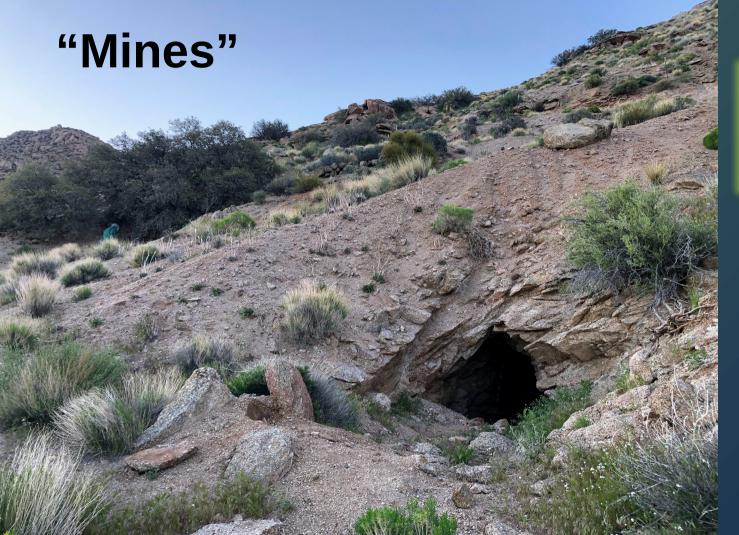

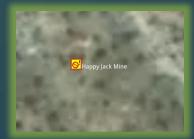

**GNIS** mine nodes imported long ago as landuse=quarry. The vast majority of these nodes are of historic relevance only. If you're lucky there will be an old mine shaft like this one here! (It was blocked with a metal grate, unfortunately.. Probably for the best.)

```
rel(161961);map_to_area->.a;
(
  node["landuse"="quarry"](if(version() < 3))(area.a);
);
out geom;</pre>
```

So Many "Mines"

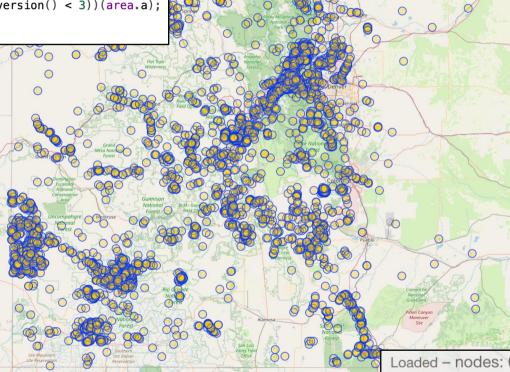

Loaded – nodes: 6470, ways: 0, relations: 0

Displayed - pois: 6470, lines: 0, polygons: 0

## Divide and Empower Strategies in MapRoulette

**Cloning**: Create a challenge for one county, then clone it. All you have do is replace the name and relation ID in the Overpass query.

CHALLENGES

Q. | Search

Check old "Mine" nodes

Clean Up Old Mine Nodes - Jackson County CO
Ad Total Tasks

Clean Up Old Mine Nodes - Routt County CO
112 Total Tasks

Clean Up Old Mine Nodes - Bent County CO
2 Total Tasks

Clean Up Old Mine Nodes - Las Animas County CO
79 Total Tasks

rel(161961);map\_to\_area->.a;
rel[boundary=administrative][admin\_level=6](area.a);
out meta geom;

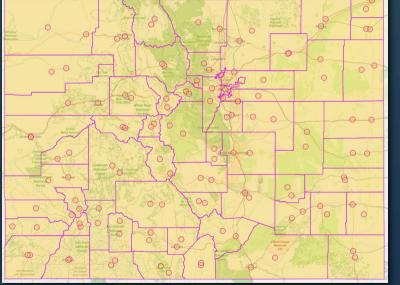

```
Jackson County 415167
Routt County
Prowers County 415767
Baca County 415769
Bent County 415781
Las Animas County 415785
La Plata County 416515
↑ ontezuma County
Colores County 416521
San Juan County 416522
Gunnison County 416905
Chaffee County 416906
Pitkin County
Kiowa County
Costilla County 421120
Montrose County 421142
Park County 439376
Summit County 441008
Clear Creek County 442310
Hinsdale County 443690
Mineral County 443692
Saguache County 1411313
Kit Carson County 1411314
Moffat County 1411315
Archuleta County 1411316
Huerfano County 1411317
Washington County 1411318
Elbert County 1411319
Crowlev County 1411320
Broomfield 1411321
Phillips County 1411322
Larimer County 1411323
Morgan County 1411324
Rio Grande County 1411325
Cheyenne County 1411326
Jefferson County 1411327
Pueblo County 1411328
Lake County 1411329
Lincoln County 1411330
Teller County 1411331
Rio Blanco County 1411332
Gilpin County 1411333
Weld County 1411334
El Paso County 1411335
Yuma County 1411336
Boulder County 1411337
Douglas County 1411338
Denver 1411339
Garfield County 1411340
Mesa County 1411341
Conejos County 1411342
Otero County
                1411343
Logan County
                1411344
Ouray County
                1411345
Adams County
                1411346
Custer County
Sedgwick County 1411348
Fremont County
Alamosa County 1411350
Arapahoe County 1411351
Eagle County
                1411352
Grand County
                1411354
Delta County
San Miguel County 1411355
```

## Divide and Empower Strategies in MapRoulette 2

#### **VIRTUAL CHALLENGE:**

In the main Challenge window, use Lasso tool to select an area to work on.

**Great for mapping parties!** 

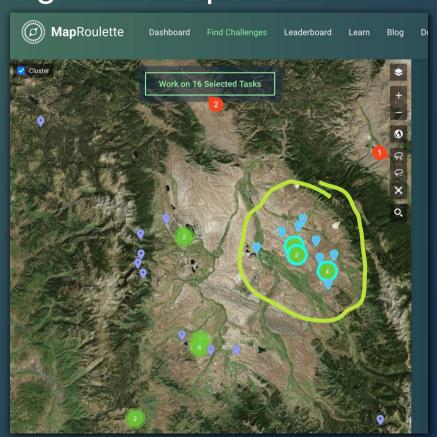

## Share your Project!

You are now ready to host your Mapping Project! You can edit the Project to make it publicly visible or share the Project link to a limited group.

Now...

**Let's Map Together!** 

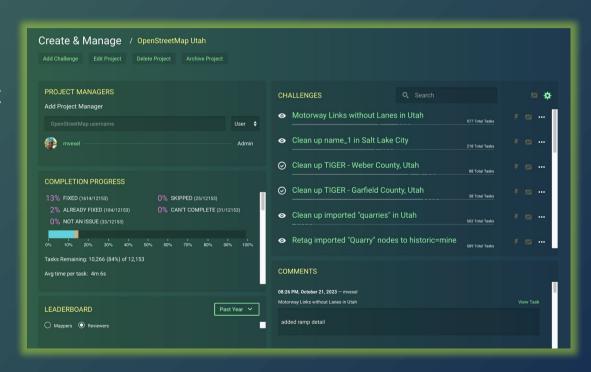

## Thanks!

Martijn van Exel | @mvexel@en.osm.town | martijn@vanexel.net MapRoulette on Mastodon: @maproulette@en.osm.town